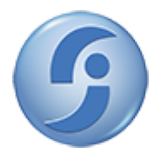

FUNDAÇÃO DE PREVIDÊNCIA COMPLEMENTAR DO SERVIDOR PÚBLICO FEDERAL DO PODER JUDICIÁRIO Setor Comercial Norte - Quadra 4 - Bloco B - Ed. Varig - Torre Sul - 8° andar - Sala 803 - Bairro Asa Norte - CEP 70714-020 - Brasília - DF - www.funprespjud.com.br

## **PORTARIA Nº 10, DE 23 DE FEVEREIRO DE 2021.**

*Designa empregados em comissão para integrar a Comissão de Planejamento para seleção e contratação de empresa especializada na arte e na técnica publicitárias para desenvolvimento de ações previstas no Plano de Comunicação e Marketing da Funpresp-Jud.*

## O **DIRETOR-PRESIDENTE DA FUNDAÇÃO DE PREVIDÊNCIA COMPLEMENTAR DO SERVIDOR PÚBLICO FEDERAL DO PODER JUDICIÁRIO – FUNPRESP-JUD**, no uso das atribuições que lhe confere o inciso IX do art. 54 do Estatuto Social,

**CONSIDERANDO** o disposto no art. 21 da Instrução Normativa/SEGES/MPDG nº 05, de 25 de maio de 2017.

## **RESOLVE:**

Art. 1º Ficam designados, para integrar a Comissão de Planejamento para seleção e contratação de empresa especializada na arte e na técnica publicitárias para desenvolvimento de ações previstas no Plano de Comunicação e Marketing da Funpresp-Jud, os empregados:

- 1. **PAOLLA CHRISTINE DE OLIVEIRA DANTAS**, Presidente;
- 2. **RODRIGO CAMARGOS E SILVA**, Secretário;
- 3. **ANDRÉIA PAULA CARDOSO**, Membro;
- 4. **KLEBER VIEIRA PINA**, Membro.

§ 1º A Presidente da Comissão, em seus impedimentos e ausências, será substituída pelo Secretário.

Art. 2º Compete aos empregados designados no art. 1º supra o planejamento da contratação, devendo realizar os Estudos Preliminares, conforme as diretrizes constantes do Anexo III, da IN nº 05/2017, a ser instruída a contratação por meio do Processo SEI nº 00357/2021.

Art. 3º Esta Portaria entra em vigor na data de sua assinatura.

## PUBLIQUE-SE. REGISTRE-SE. CUMPRA-SE.

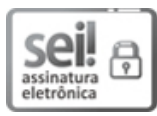

Documento assinado eletronicamente por **Amarildo Vieira de Oliveira**, **Diretor-Presidente**, em 23/02/2021, às 12:16, conforme art. 1º, III, "b", da Lei 11.419/2006.

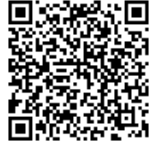

A autenticidade do documento pode ser conferida no site https://sei.funprespjud.com.br/sei/controlador\_externo.php? acao=documento\_conferir&id\_orgao\_acesso\_externo=0, informando o código verificador **0026641** e o código CRC **5293B3E4**.